# STRUKTUR DATA

# BAB IV MATRIKS (ARRAY MULTI DIMENSI)

### Definisi "MATRiKs"

### *Matriks adalah:*

- 1. Kumpulan elemen yang bertipe sama.
- 2. Setiap elemen data dapat diakses secara langsung jika indeksnya diketahui.
- 3. Struktur data yang statis, artinya jumlah elemen dideklarasikan terlebih dulu.

### *Ordo Matiks*

Matriks A yang terdiri dari **m baris dan n kolom disebut matriks berordo m×n**. Ordo suatu matriks ditentukan oleh banyaknya baris dan kolom, maka bentuk umum matriks ditulis sebagai berikut :

$$
A(m \times n) = \begin{bmatrix} a_{11} & a_{12} & \dots & a_{1n} \\ a_{21} & a_{22} & \dots & a_{2n} \\ \dots & \dots & \dots & \dots \\ a_{m1} & a_{m2} & \dots & a_{mn} \end{bmatrix}
$$
 Dengan m = banyak baris  
n × n = ordo matiks

**Contoh:**  
\n
$$
a.A = \begin{bmatrix} 1 & 0 \\ 3 & 2 \end{bmatrix} \quad b.B = \begin{bmatrix} 3 & 2 & -1 \\ 1 & 0 & 4 \\ 5 & -2 & 8 \end{bmatrix} \quad c.C = \begin{bmatrix} 2 \\ 4 \end{bmatrix} \quad d.D = \begin{bmatrix} 4 & 1 & 0 \\ 7 & 8 & 9 \end{bmatrix}
$$
\nIawah

Jawab :

- **a. Ordo matriks A adalah 2 × 2**
- **b. Ordo matriks B adalah 3 × 3**
- **c. Ordo matriks C adalah 2 × 1**
- **d. Ordo matriks D adalah 2 × 3**

**Matriks adalah struktur data yang mengacu [ada Sebuah/sekumpulan elemen yang diakses melalui indeks**

### Keuntungan & kerugiannya **KEUNTUNGAN**

- **1. Paling mudah dioperasikan**
- **2. Ekonomis dalam pemakaian memori, bila semua elemen terisi**
- **3. Akses ke setiap elemen memerlukan waktu yang sama**

### **KERUGIAN**

**1. Memboroskan tempat jika banyak elemen yang tidak digunakan**

A**rray multi dimensi** terdiri dari :

- Indeks Pertama : Baris (**row**)
- Indeks Kedua : Kolom (**column**).

Array jenis ini biasa digunakan untuk representasi dari **matriks** yang menyimpan data secara struktural/berurutan

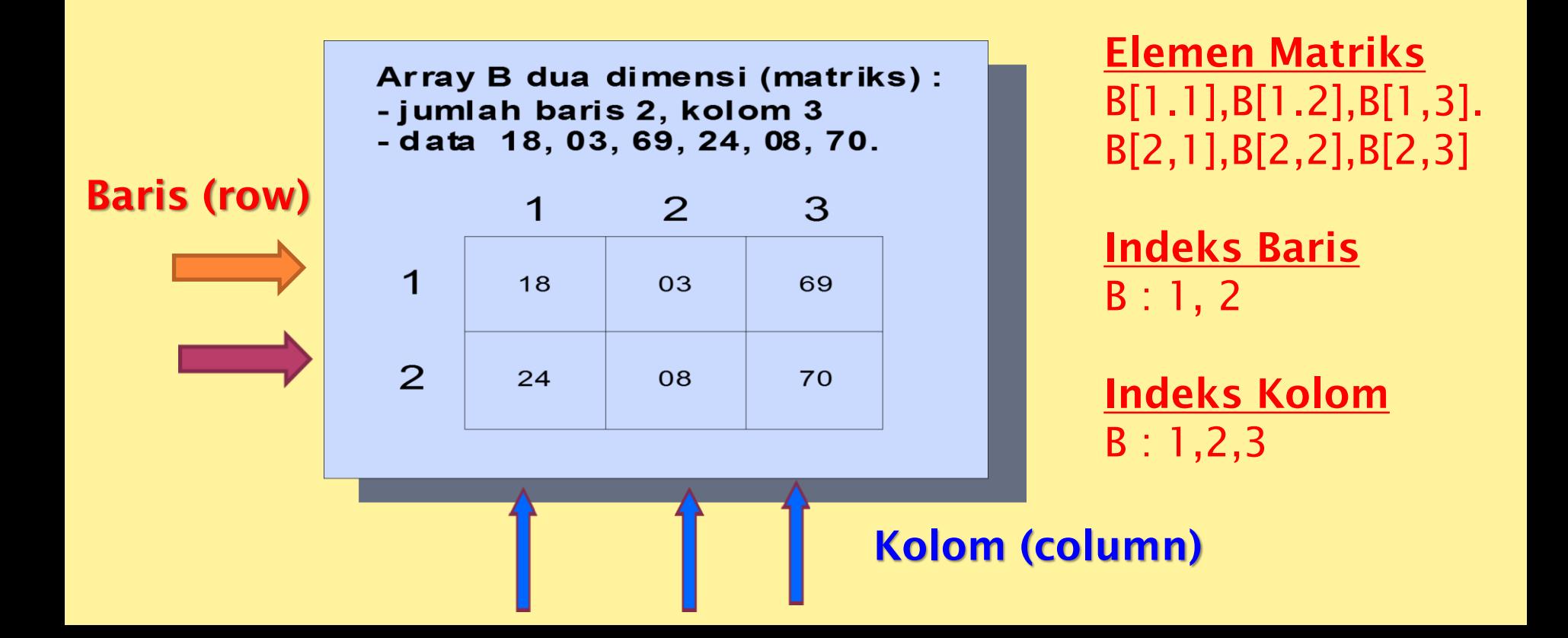

#### **Contoh :**

#### **Type**

nama\_array = ARRAY[bawah..atas, bawah..atas] of tipe\_data; var variabel\_array : nama\_array;

atau dengan menggunakan statement var :

var variabel\_array : ARRAY[bawah..atas, bawah..atas] of tipe\_data;

#### Penjelasan:

**Bawah** dan **Atas** menyatakan batas untuk array. tipe\_data adalah merupakan tipe variabel yang dipunyai array (mis. Integer, char, real, dsb)

Contoh program sederhana array multi dimensi(2 dimensi) untuk matrix 3×3

# **Proses Matriks**

- 1. Elemen Matriks diproses Baris demi Baris (Row Ordering)
- 2. Elemen Matriks diproses Kolom demi Kolom (Column Ordering)

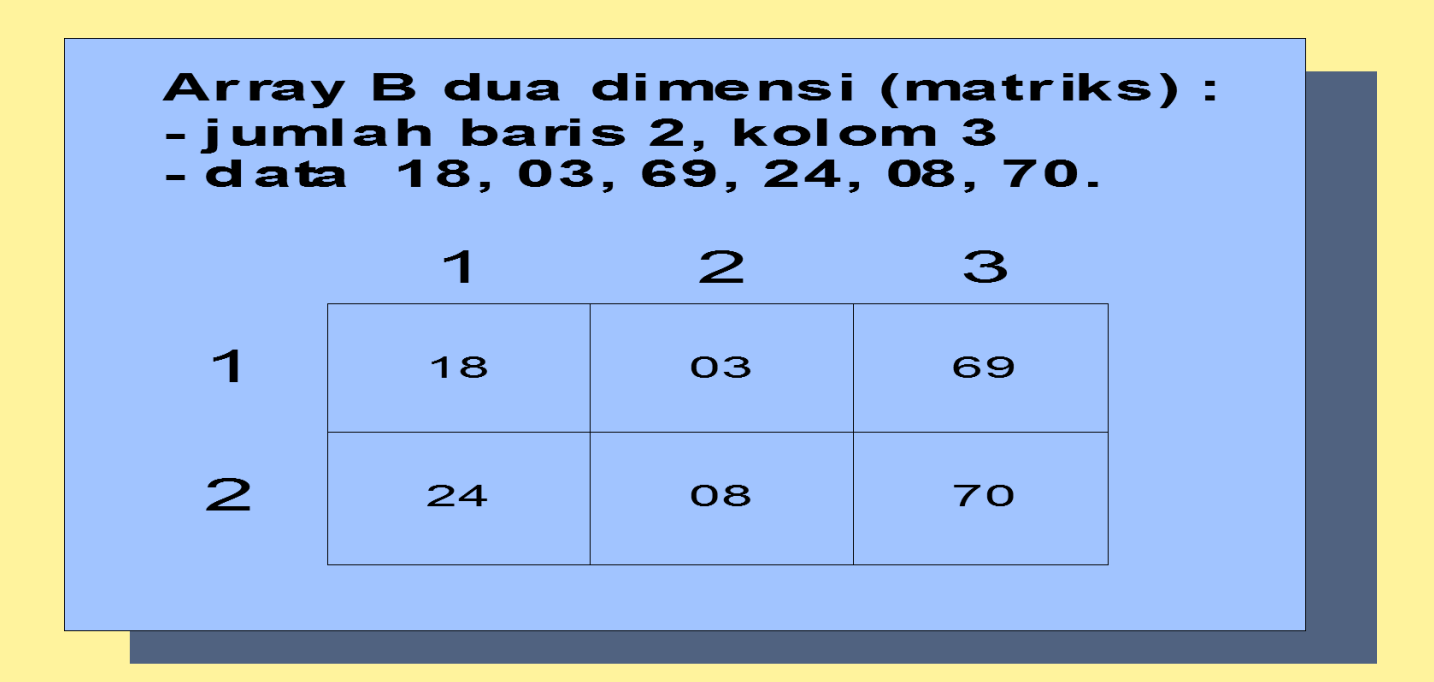

### **Proses Matriks**

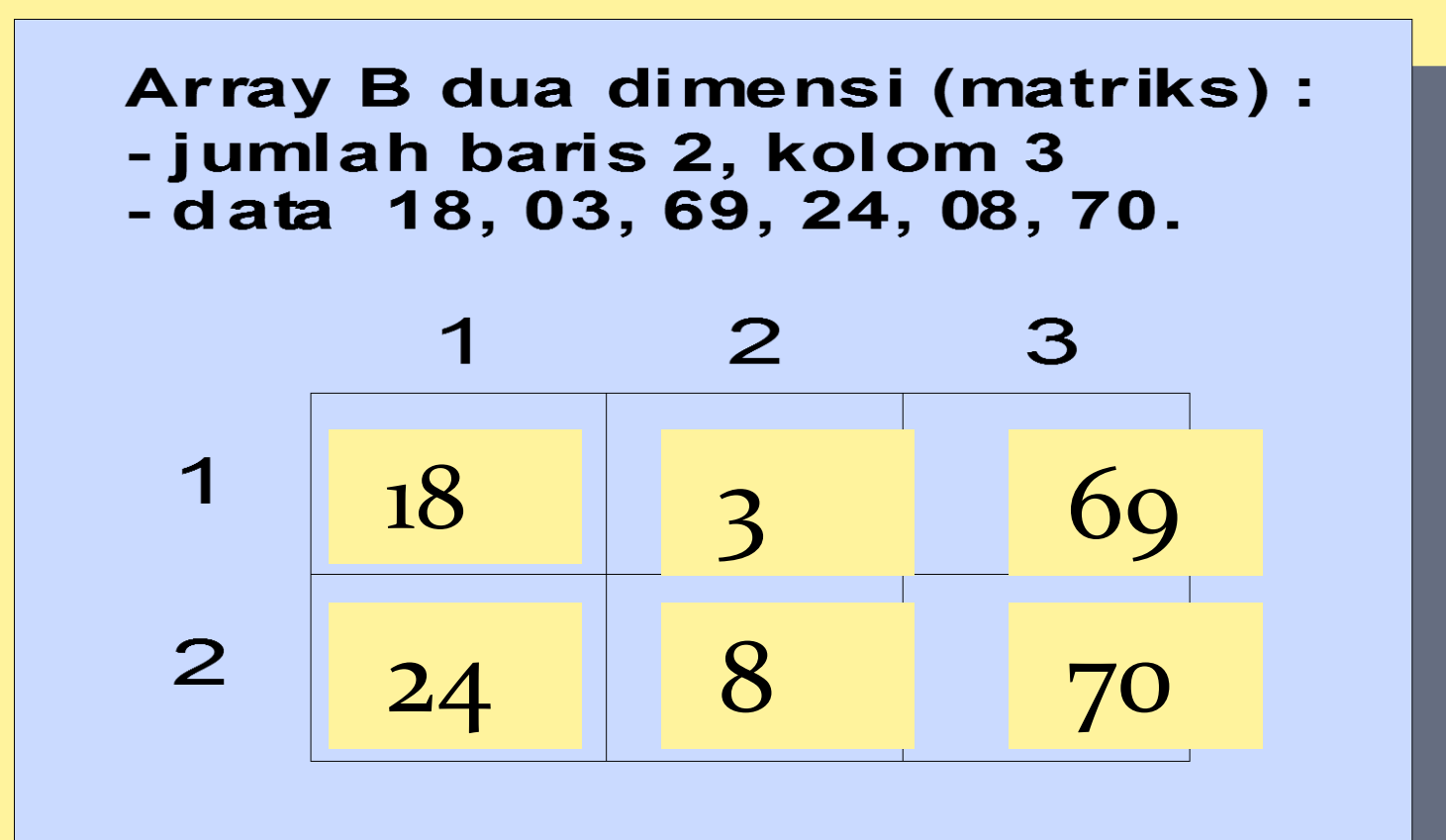

# **PROSES MATRIKS**

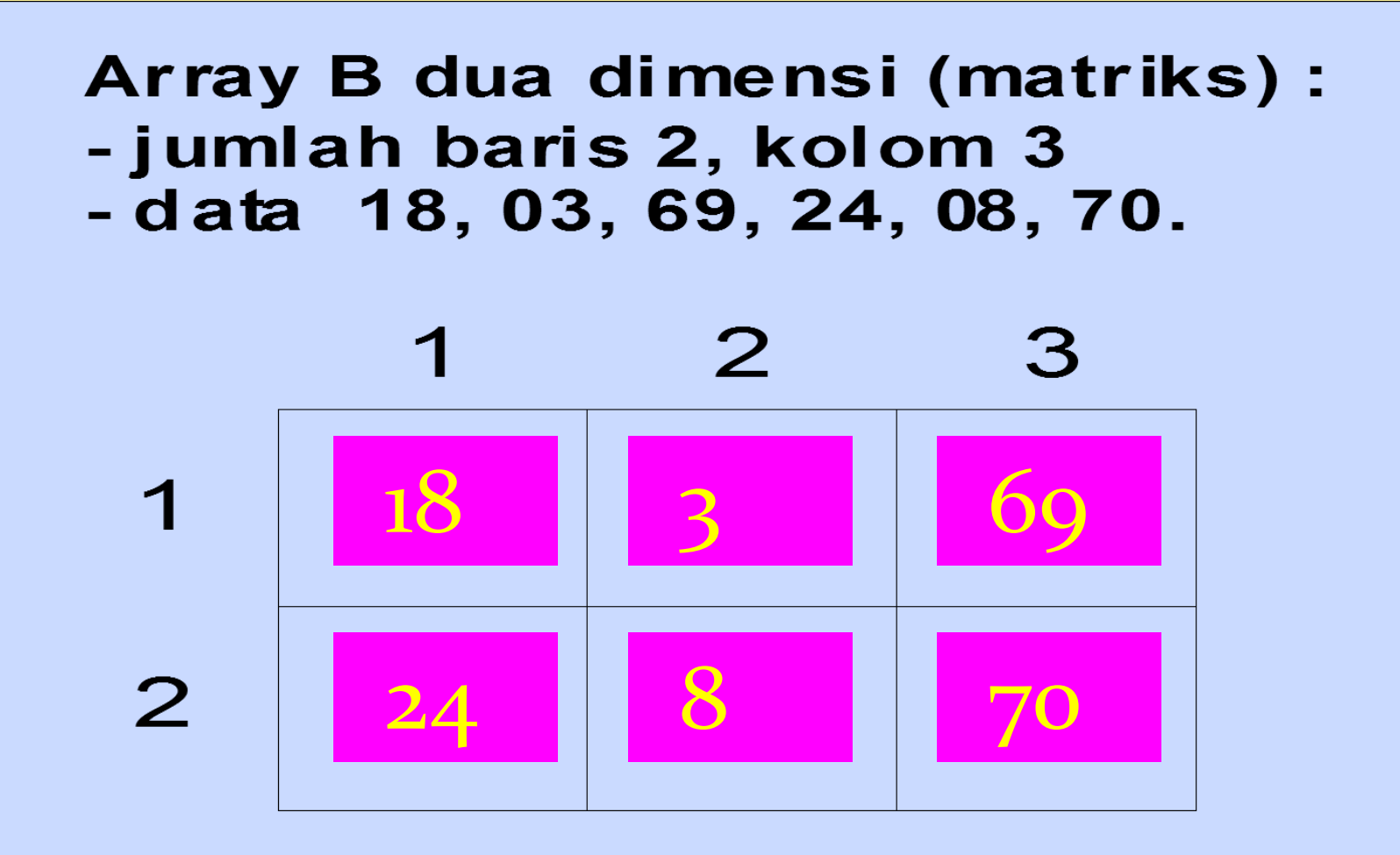

# **INISIALISASI**

For Baris  $= 1$  to  $2$  do For Kolom  $= 1$  to 3 do *A(Baris, Kolom) = 0* Endfor

Endfor

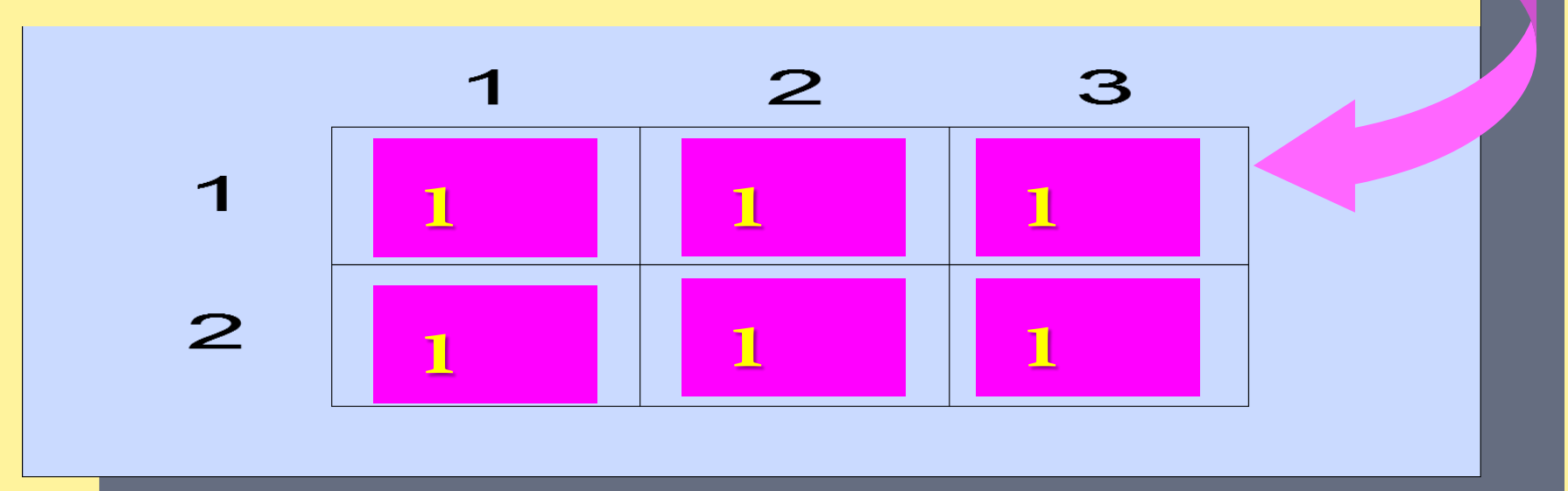

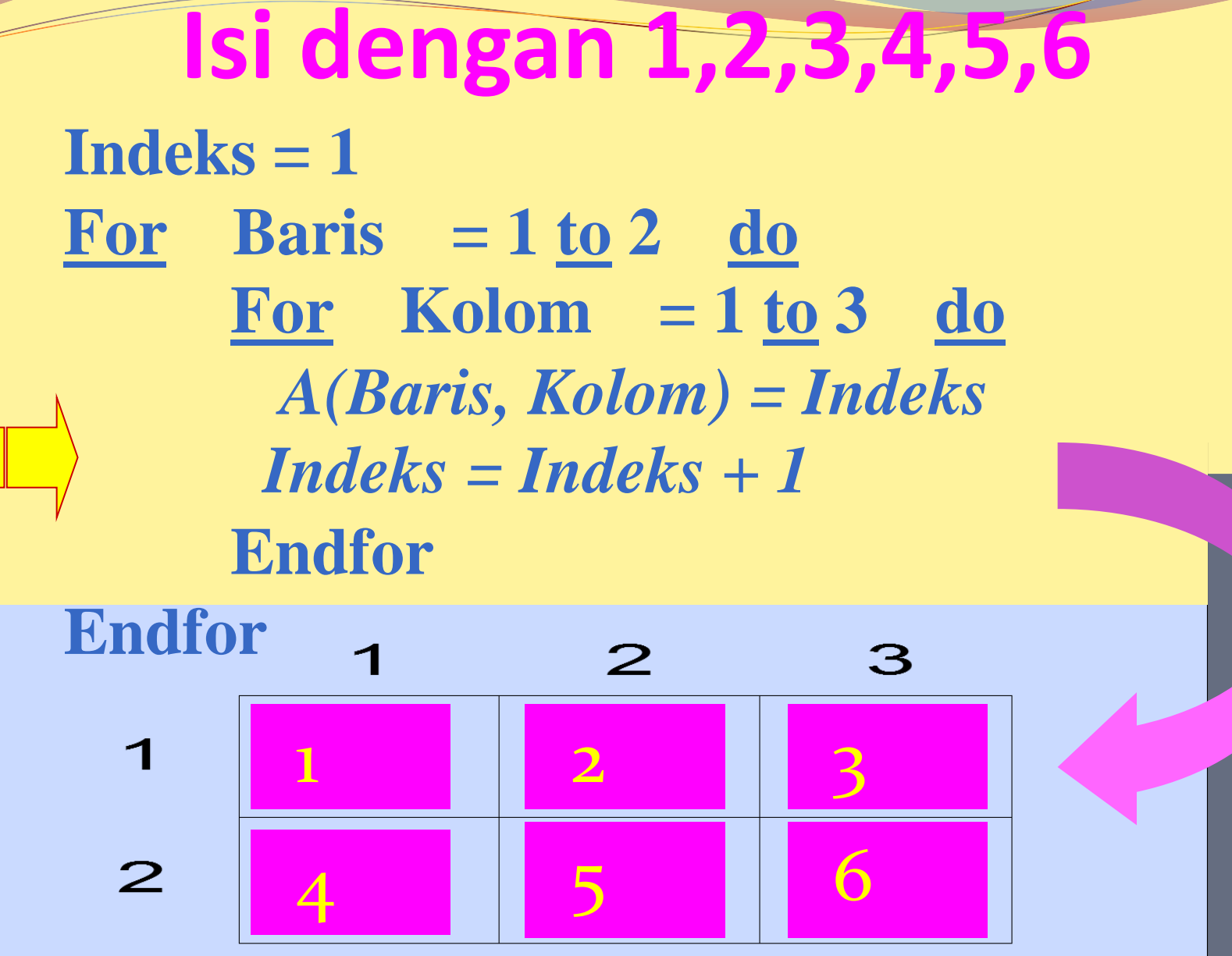

**Isi dengan 1,3,5,7,9,11 Indeks = ???** For Baris  $= 1$  **to**  $2$  **do** For Kolom  $= 1$  **to**  $3$  **do** *A(Baris, Kolom) = ??? Indeks = ???*  **Endfor Endfor**  $\blacktriangleleft$  $\mathbf{P}$ З **1 3 5**  $\overline{\mathcal{L}}$ **7 9 13** $\mathbf{2}$ 

# **Menjumlahkan setiap baris**

**For Baris = 1 to 2 do TotalBaris = 0 For Kolom = 1 to 3 do**

### **TotalBaris = TotalBaris + A[Baris,Kolom]**

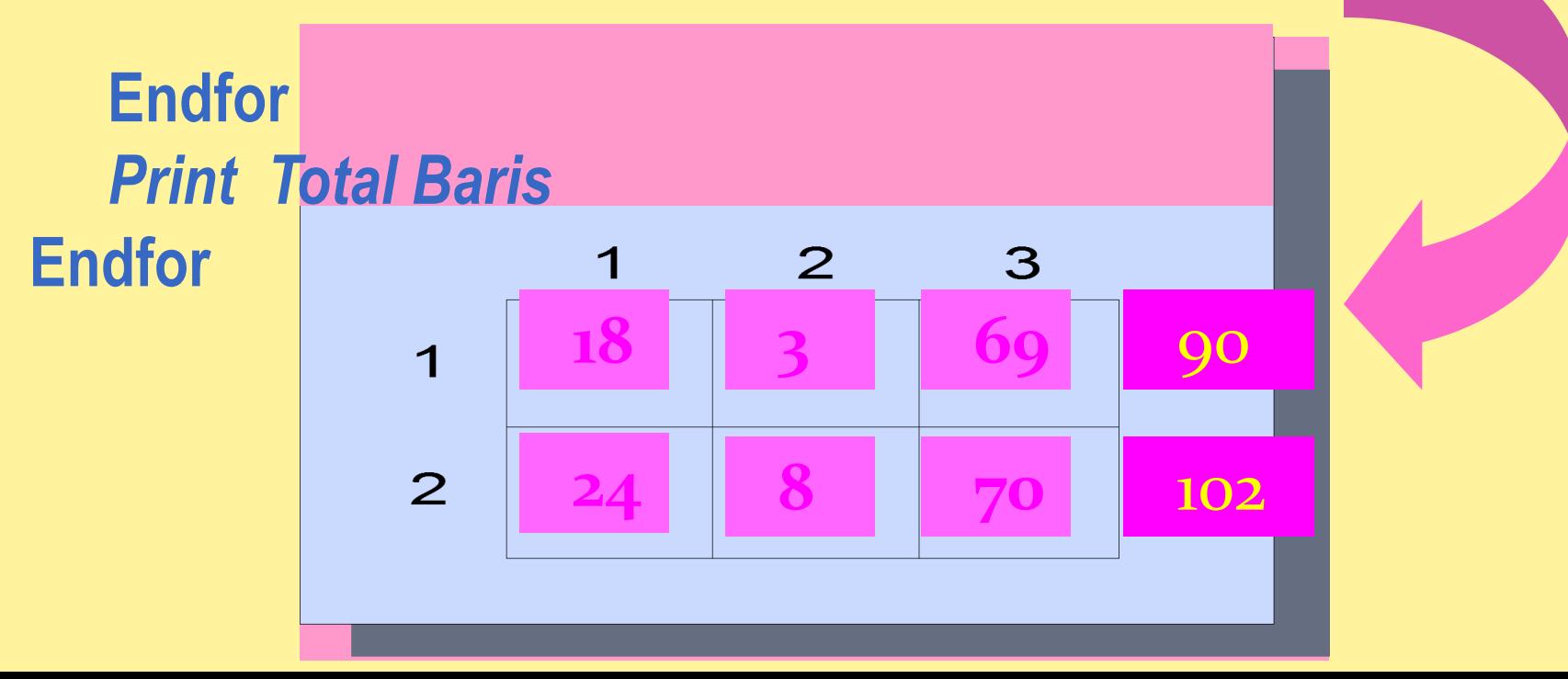

### Menjumlahkan Dua buah Matriks  $C = A + B$

### **For Baris = 1 to 2 do For Kolom = 1 to 3 do**

 **C[Baris,Kolom] =A[Baris,Kolom]+ B[Baris,Kolom]**

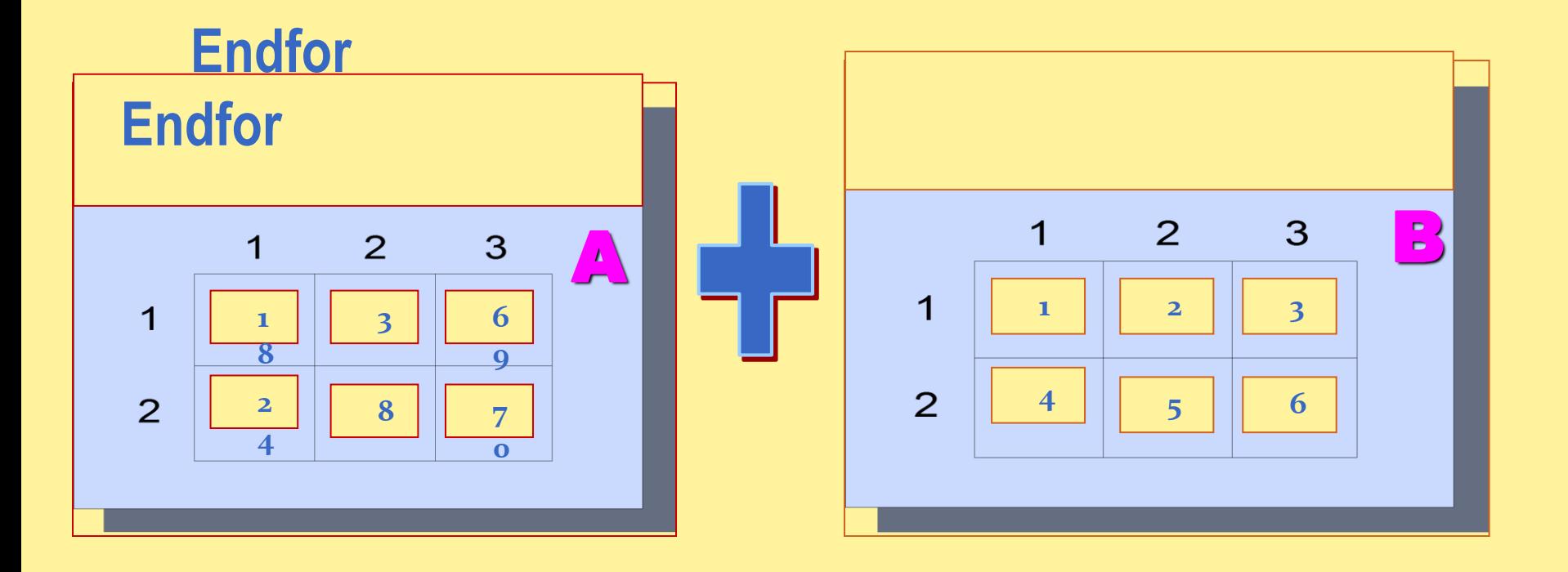

# **Mengalikan**

```
For Baris = 1 to 2 do
    For Kolom = 1 to 3 do
      C[Baris, Kolom] = 0
       For K = 1 to P do 
         C[Baris,Kolom] =C[B,K]+ A[B,K] + B[K,K]
      Endfor
    Endfor
Endfor
```
 $\overline{1}$  $\overline{2}$ 3  $\overline{\mathbf{1}}$  $18$  || 3 || 69  $\overline{2}$ **24 8 70**

# **Jenis-Jenis Matriks**

**Matriks Bujur Sangkar**

**Matriks yang jumlah baris dan jumlah kolomnya sama**

**Contoh :**

- $3 \quad 5 \quad 4$  $5 \t 6 \t 6$  $\begin{bmatrix} 7 & 8 & 9 \end{bmatrix}$
- **Matriks Diagonal Matriks bujur sangkar dimana unsur selain unsur diagonalnya adalah 0**

**Contoh :**

 $3 \t0 \t0$  $\begin{array}{|c|c|c|} \hline 0 & 2 & 0 \ \hline \end{array}$  $\begin{bmatrix} 0 & 0 & 1 \end{bmatrix}$ 

### **Matriks Identitas**

**Matriks diagonal yang unsur diagonalnya adalah 1**

**Contoh :**

$$
\left[\begin{array}{ccc} 1 & 0 & 0 \\ 0 & 1 & 0 \\ 0 & 0 & 1 \end{array}\right]
$$

 **Matriks Segitiga Atas Matriks Bujur Sangkar yang semua unsur dibawah unsur diagonalnya bernilai 0**

**Contoh :**

$$
\left[\begin{array}{ccc}5&9&3\\0&1&7\\0&0&8\end{array}\right]
$$

### **Matriks Segitiga Bawah**

Matriks Bujur Sangkar yang semua unsur diatas unsur diagonalnya bernilai 0

#### **Contoh :**

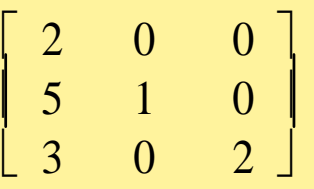

### **Matriks Nol**

Matriks yang semua unsurnya bernilai Nol

Contoh :

 $\begin{bmatrix} 0 & 0 \end{bmatrix}$  $\begin{bmatrix} 0 & 0 \end{bmatrix}$   **Matrik** *transpose* **A, dengan notasi A<sup>t</sup> Matriks yang diperoleh dengan mengubah baris matriks A menjadi kolom matriks pada matriks A<sup>t</sup>**

**Contoh :**

$$
A = \begin{pmatrix} 2 & 1 \\ 3 & -2 \\ -1 & 0 \end{pmatrix} \text{ maka } A^t = \begin{pmatrix} 2 & 3 & -1 \\ 1 & -2 & 0 \end{pmatrix}
$$

**Sifat** *Tranpose* **1.**  $(A^t)^t = A$ **2.**  $(AB)^t = B^tA^t$ 

**Matriks simetri** 

**Matriks yang memenuhi hubungan A = A<sup>t</sup>**

**Contoh :**

$$
\begin{pmatrix}\n1 & -3 & 2 & 0 \\
-3 & 2 & 5 & -1 \\
2 & 5 & 3 & -2 \\
0 & -1 & -2 & 4\n\end{pmatrix}
$$

#### **Matrik Eselon Baris Tereduksi** Matriks yang mempunyai ciri-ciri sbb:

- 1. Pada baris tak nol maka unsur tak nol pertama adalah 1 (disebut 1 utama).
- 2. Pada baris yang berturutan baris yang lebih rendah memuat 1 utama yang lebih ke kanan.
- 3. Jika ada baris nol (baris yang semua unsurnya nol), maka ia diletakkan paling bawah.
- 4. Pada kolom yang memuat 1 utama, unsur yang lainnya adalah nol.

### **Catatan :**

> Jika poin 1, 2, dan 3 dipenuhi, matriks dinamakan berbentuk *eselon baris*

## **Operasi Matriks**

#### **Penjumlahan Matriks**

Syarat yang harus dipenuhi oleh keduanya adalah orde kedua matriks tersebut harus sama. Penjumlahan dua buah matriks akan menghasilkan sebuah matriks dengan ordo yang sama , dan setiap unsur didalamnya merupakan hasil penjumlahan dari unsur yang seletak pada kedua martriks tersebut.

#### **Contoh :**

Penjumlahan dua matriks berukuran 2 x 2 adalah sebagai berikut :

$$
\begin{bmatrix} a & b \\ c & d \end{bmatrix} + \begin{bmatrix} e & f \\ g & h \end{bmatrix} = \begin{bmatrix} a+e & b+f \\ c+g & d+h \end{bmatrix}
$$

$$
\begin{bmatrix} 1 & 2 \\ 3 & 4 \end{bmatrix} + \begin{bmatrix} 5 & 6 \\ 7 & 8 \end{bmatrix} = \begin{bmatrix} 6 & 8 \\ 10 & 12 \end{bmatrix}
$$

### **Perkalian Matriks Dengan Skalar**

**Contoh :**

$$
\text{Misalkan } C \in \mathfrak{R} \quad \text{dan} \quad A = \begin{bmatrix} p & q \\ r & s \end{bmatrix}
$$

$$
C \times A = C \begin{bmatrix} p & q \\ r & s \end{bmatrix}
$$

$$
= \begin{bmatrix} C p & C q \\ Cr & Cs \end{bmatrix}
$$

# **Operasi Matriks**

#### Perkalian Matriks Dengan Matriks

Misalkan matriks  $A_{\text{mxn}}$  dan  $B_{\text{pxq}}$ 

Maka : - A x B bisa dilakukan jika n = p dan hasilnya berorde m x q  $-$  B x A bisa dilakukan jika q = m dan hasilnya berorde p x n

**Contoh :**

$$
A = \begin{bmatrix} a & b & c \\ d & e & f \end{bmatrix}_{2x3}
$$
  
  
 
$$
B = \begin{bmatrix} p & s \\ q & t \\ r & u \end{bmatrix}_{3x2}
$$
  
  
 
$$
Maka: AxB = \begin{bmatrix} ap + bq + cr & as + bt + cu \\ dp + eq + fr & ds + et + fu \end{bmatrix}_{2x2}
$$

Perhatikan bahwa unsur baris ke-2 kolom ke-1 dari AB merupakan jumlah dari hasil kali unsur-unsur pada baris ke-2 matriks A dengan unsur-unsur pada kolom ke-1 matriks B.

# **Matriks Invers**

- Misalkan, *A, B* adalah matriks bujur sangkar dan berukuran sama dan *I* adalah matriks identitas.
- Jika *A . B = I* maka *B* merupakan invers dari *A* dengan notasi *B = A***-1** , dan sebaliknya.
	- Sifat *Invers*
	- $(A^{-1})^{-1} = A$
	- $(AB)^{-1} = B^{-1}A^{-1}$
	- Contoh: Diketahui

$$
A = \begin{bmatrix} 1 & 2 \\ 3 & 5 \end{bmatrix}
$$
 dan B = 
$$
\begin{bmatrix} -5 & 2 \\ 3 & -1 \end{bmatrix}
$$

**Terlihat bahwa**  $A.B = B.A = I$  maka  $B$  merupakan invers dari *A* dengan notasi *B = A*-1 , dan sebaliknya.

#### **CONTOH**

```
Program Menyusun_Kali_Matrik; 
Uses Wincrt; 
Var i,j,n:integer; 
Begin 
  Write('Masukkan Jumlah Perkalian: ');Readln(n); 
  Write('*':5); 
  For i:= 1 to n do 
   Write(i:5); 
  Writeln; 
 For i=1 to n do
    Begin 
     Write(i:5); 
    For j := 1 to n do
      write(i*j:5); 
     Writeln; 
    End; 
End.
```
### **Pendeklarasian Matriks**

#### **1. Sebagai nama peubah.** DEKLARASI M : array [1..5, 1..4] of integer

**2. Sebagai tipe**

**DEKLARASI**  type Mat : array[1..5, 1..4] of integer M : Mat

#### **3. Mendefinisikan ukuran maksimum matriks sebagai sebuah konstanta DEKLARASI**

 const NbarisMaks = 20 const NkolomMaks = 20 M : array [1..NbarisMaks, 1..NKolomMaks] of integer

### **Pemrosesan Matriks**

- **Pemrosesan dengan menggunakan " for "**
	- procedure ProsesMatriks1(input M : MatriksInt, input Nbar, Nkol : integer)
	- {Pemrosesan elemen matriks M[1..Nbar, 1..Nkol] per baris per kolom.}
	- {K.Awal : Matriks M sudah terdefinisi elemen-elemennya.} {K.Akhir : Setiap elemen matriks M telah diproses.}
	- **DEKLARASI** 
		- i : integer
		- j : integer
	- ALGORITMA:
		- for  $i \leftarrow 1$  to Nbar do for  $j \leftarrow 1$  to Nkol do Proses(M[i, j]) endfor endfor

#### **Pemrosesan dengan menggunakan " while "**

procedure ProsesMatriks2(input M : MatriksInt, input Nbar, Nkol : integer) {Pemrosesan elemen matriks M[1..Nbar, 1..Nkol] per baris per kolom.} {K.Awal : Matriks M sudah terdefinisi elemen-elemennya.} {K.Akhir : Setiap elemen matriks M telah diproses.}

DEKLARASI i : integer j : integer ALGORITMA:  $i \leftarrow 1$  while i ≤ Nbar do  $j\leftarrow 1$ while  $j$  ≤ Nkol do proses (M[i, j])  $j \leftarrow j+1$  endwhile  $i \leftarrow i+1$ endwhile

#### **Pemrosesan dengan menggunakan " repeat – until "**

procedure ProsesMatriks3(input M : MatriksInt, input Nbar, Nkol : integer) {Pemrosesan elemen matriks M[1..Nbar, 1..Nkol] per baris per kolom.} {K.Awal : Matriks M sudah terdefinisi elemen-elemennya.} {K.Akhir : Setiap elemen matriks M telah diproses.}

DEKLARASI i : integer j : integer ALGORITMA:  $i \leftarrow 1$  repeat  $i \leftarrow 1$  repeat proses (M[i, j])  $i \leftarrow j+1$  until j**>**Nkol  $i \leftarrow i+1$ until i **>**Nbar

# STRUKTUR DATA

# BAB V RECORD

# DEFINISI

- Tipe data record merupakan tipe data terstruktur
- Tipe data record digunakan untuk menyimpan sejumlah data dengan nilai dengan tipe data yang berbeda dalam satu wadah.

## Perbedaan Record dan Array

- Array (Larik) semua elemennya harus bertipe sama
- Record semua elemennya harus bertipe berbeda antara satu sama lainnya.

### DEKLARASI PENULISAN

 Type Pengenal = Record Namafield-1 : Type Namafield-2 : Type …… Namafield-N : Type

End

### **Atau dapat juga dideklarasikan sebagai berikut :**

Var

……

 Pengenal = Record Namafield-1 : Type Namafield-2 : Type

 Namafield-N : Type End

# Contoh

type data\_pegawai = record kd\_peg : string[5]; nama : string[15]; alamat : string[20]; gaji : longint; end; var

pegawai : data\_pegawai;

### atau langsung di deklarasikan di varibel : var pegawai : record  $kd$  peg : string[5];  $nama: string[15];$ alamat : string[20]; gaji : longint; end;

## **Contoh**

**type data\_pegawai = record kd\_peg : string[9]; nama : string[25]; alamat : string[29]; gaji : longint; end; var**

 **pegawai : data\_pegawai;**

```
begin
  pegawai.kd_peg := '0213001';
  pegawai.nama := 'James Tenges';
  pegawai.alamat:= 'Jl. Sam Ratulangi No 56 Manado';
  pegawa.gaji:=3500000;
 writeln('Kode Pegawai :',pegawai.kd_peg);
  writeln('Nama :',pegawai.nama);
  writeln('Alamat :',pegawai.alamat);
 writeln('Gaji :',pegawai.gaji);
readln;
end.
```
# **Statement " With "**

- Digunakan untuk mempersingkat penulisan dalam pembacaan field,
- Penulisan :

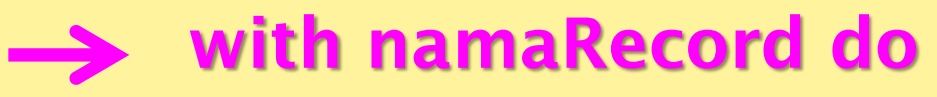

### Contoh

```
begin
clrscr;
    with pegawai do
     begin
      kd peg := '0213001';
             nama := 'James Tenges';
             alamat:= 'Jl. Kyi Telingsing No 56 
 Kudus';
             gaji:=3500000;
     end;
```
# **Record dalam array**

- Dalam contoh sebelumnya penggunan tipe data record hanya dapat menyimpan satu record.
- Untuk **dapat menyimpan sejumlah record** maka dapat digunakan array yang bertipe record dan sudah didifinisikan

### **Contoh**

```
type
  data_pegawai = record
               kd_peg : string[9];
               nama : string[25];
                alamat : string[29];
               gaji : longint;
  end;
var
  pegawai : array[1..10] of data_pegawai;
  i : integer;
begin
    clrscr;
       for I:= 1 to 10 do
        begin
            with pegawai[i] do
```
## **Field record bertipe array**

- Jika dalam suatu record terdapat beberapa field yang sama tipenya dapat digunakan array.
- Contoh ada data barang yang mempunyai struktur.
	- Nama barang -> bertipe String
	- Jumlah unit barang ke 1 -> bertipe Byte
	- Jumlah unit barang ke 2 -> bertipe Byte
	- Jumlah unit barang ke 3 -> bertipe Byte

### **Contoh**

type data\_brg = record namaBrg : string[15]; unitBrg : array[1..3] of byte; end; var Barang : array[1..10] of data\_brg;

### **Tipe data "record" dengan field "tipe record"**

Dalam Pascal tipe data record dapat didefinisikan juga sebagai field dari suatu record.

Artinya suatu record dapat juga mempunyai field yang merupakan record.

### Contoh:

sebuah data pegawai mempunyai struktur sebagai berikut :

- Nama pegawai -> string
- Mulai masuk -> Tgl
	- Bln
	- Thn
- Alamat pegawai -> Jalan
	- Kota
- Gaji -> Gaji pokok
	- Lembur
	- Tunjangan